## **ПРИМЕНЕНИЕ ИМИТАЦИОННОГО МОДЕЛИРОВАНИЯ ДЛЯ РАЗВИТИЯ КОМПЕТЕНТНОСТНОГО ПОДХОДА ПРИ ПОДГОТОВКЕ БАКАЛАВРОВ**

## **Зеленина Т.А., Раменская А.В. Оренбургский государственный университет, г. Оренбург**

Для обоснования принятия решений в области экономики, инвестиций, финансов разработаны различные подходы, основанные на применении математического инструментария и информационных технологий. Однако, зачастую процесс выбора оптимального решения проходит в условиях неполной информации, многие ключевые параметры являются случайными и их значение может стать известным уже после принятия решения. Поэтому подготовка высококвалифицированных специалистов не возможна без знакомства с методами, позволяющими учитывать стохастический характер исходных данных. Одним из таких методов является имитационное моделирование.

Дадим определение: имитационное моделирование (от англ. simulation) – это разновидность аналогового моделирования, реализуемого с помощью набора математических и инструментальных средств, специальных имитирующих компьютерных программ и технологий программирования, позволяющих посредством процессов-аналогов провести исследование структуры и функций реального сложного процесса в памяти компьютера в режиме «имитации» и выполнить оптимизацию его параметров [5]. Имитационное моделирование заменяет громоздкие аналитические расчеты серией численных экспериментов (или возможных сценариев), в ходе которых собираются и анализируются данные для обоснования решения.

Таким образом, проведение имитационных расчетов требует с одной стороны разработки модели процесса, с другой использования специализированных программных средств. К наиболее известным системам можно отнести GPSS World, AnyLogic, Arena, Vensim, Stella, Actor Pilgrim. Некоторые из них требуют знания специального языка программирования, другие позволяют конструировать модели с помощью графического редактора и только указывать ключевые параметры моделей.

Типичным примером задачи со случайными параметрами является задача оценки рисков инвестиционного проекта. Инвестору для выбора проекта необходимо оценить поток платежей, поступающих в течение всего срока проекта, на величину которого могут оказывать влияние различные факторы. Наиболее целесообразным способом анализа привлекательности и рисков инвестиционного проекта является метод Монте-Карло (метод статистических испытаний), который является простейшей разновидностью имитационного моделирования [2, 3, 6] и может быть реализован с помощью средств MS Excel и ППП Mathcad.

Рассмотрим алгоритм метода Монте-Карло для анализа привлекательности инвестиционных проектов.

I этап – формулировка математической модели проекта.

Каждый инвестиционный проект требует создания своей уникальной модели, поэтому ее конкретный вид - полностью результат работы аналитика.

На этом этапе определяются переменные, которые включаются в модель, и задается тип распределения, при этом необходимо учитывать взаимозависимости между переменными (функциональные  $\overline{M}$ корреляционные). Решение о включении переменной в модель в качестве рисковой необходимо принимать на основании нескольких факторов, в частности чувствительности результата проекта к изменениям переменной и степень вариации переменной.

При формировании модели необходимо выделить в качестве рискпеременных наиболее значимые. Ограничения количества риск-переменных связаны с одной стороны с тем, что их увеличение приводит к увеличению противоречивых сценариев из-за сложности в возможности получения учете и контроле зависимости и коррелируемости. С другой стороны, с возрастают издержки, необходимые **DOCTOM** числа переменных ДЛЯ корректного определения законов распределения вероятностей и условий коррелируемости.

Если не оговорено условие корреляционной зависимости рискпеременных, то считается, что переменные являются независимыми и подчиняющимися некоторому закону распределения.

Знание закона распределения случайной величины дает возможность получения значений в рамках определенного диапазона. Так наиболее часто используемые виды законов распределения: нормальное используется в случае, если на величину риск-переменной оказывают влияние большое количество случайных факторов, которые не могут контролироваться аналитиком (например, объем продаж, уровень спроса, рыночная цена); треугольное распределение, используется для описания переменных. значения которых могут контролироваться менеджерами проекта (например, уровень издержек, торговая наценка); равномерный закон распределения применяется в тех случаях, когда отсутствуют какие-либо предположения о поведении риск-переменной. Также могут быть использованы и другие законы распределения: лог-нормальный, экспоненциальный, Пуассона и др.  $[1]$ .

В качестве результирующих переменных при анализе эффективности проекта инвестиционного МОГУТ быть использованы стандартные показатели: NPV, PI, irr.

Чистая приведенная стоимость:

$$
NPV = \sum_{t=1}^{n} \frac{CF_t}{(1+i)^t} - I_0
$$
 (1)

где  $I_0$  – начальные инвестиции;

 $CF<sub>r</sub>$  – потоки платежей в момент времени t;

 $n -$ срок проекта;

 $i$  – процентная ставка.

Норма доходности:

$$
PI = \frac{\sum_{t=1}^{n} \frac{CF_{t}}{(1+i)^{t}}}{I_{0}}.
$$
 (2)

Данный показатель должен быть больше 1, тогда проект является рентабельным.

Внутренняя норма доходности. обобшенный показатель. характеризующей устойчивость проекта к изменению процентной ставки. Определяется из уравнения:

$$
\sum_{t=1}^{n} \frac{CF_t}{(1 + IRR)^t} = I_0.
$$
\n(3)

II Этап - осуществление имитации.

Для всех риск-переменных согласно заданным законам распределения осуществляется их генерация, объем сгенерированной выборки задается аналитиком. Количество имитационных экспериментов или случайных сценариев должно быть достаточно велико, чтобы сделать выборку репрезентативной по отношению к бесконечному числу возможных комбинаций. Размер выборки зависит от следующих факторов: количества переменных в модели и диапазона их значений, а также от желаемой точности получения результатов. Способ генерации случайной величины во многом определяется видом закона распределения, на практике чаще всего встречается метод обратных функций и метод свертки. Так в MS Excel имеются встроенные датчики для законов распределения: нормального, равномерного, дискретного, Пуассона, Бернулли, Биномиального (другие законы распределения могут быть получены на основе равномерного распределения на отрезке [0;1] по методу обратных функций). В ППП Mathcad список встроенных датчиков шире:  $\beta$ -распределение, биномиальное,  $\gamma^2$  распределение, экспоненциальное, гамма, логнормальное, отрицательное биномиальное, нормальное, Пуассона, Стьюдента, равномерное, Вейбулла.

полученных Лля сценариев определяются значения **BCCX** результирующих переменных, таким образом, получается случайная выборка для значений зависимых переменных.

III этап - анализ результатов.

Заключительным этапом является анализ и интерпретация результатов. полученных на предыдущем этапе. Анализ результатов имитационного моделирования можно разделить на два типа: графический анализ и анализ количественных показателей. Первый включает в себя построение функции распределения вероятностей и плотности распределения вероятностей результирующего показателя (NPV или другого). В качестве количественных показателей используют математическое ожидание, дисперсию, коэффициент вариации, вероятность принятия неэффективного проекта, коэффициент ожидаемых потерь и др.

Рассмотрим реализацию примере данного метода на опенки эффективности инвестирования в акции крупнейших компаний РФ:

- 1) авиакомпания «Аэрофлот»;
- 2) банк ВТБ;
- 3) ОАО «Газпром»;
- 4) ОАО «Газпром нефть»;
- 5) нефтяная компания «Лукойл»;
- 6) ОАО «Бурятзолото»;
- 7) ОАО «МегаФон»;
- 8) нефтяная компания «Роснефть»;
- 9) ОАО «Сбербанк России».

По каждой из вышеперечисленных компаний за период с января 2013 по декабрь 2014 года оценены недельные доходности купли-продажи акций [3]. Проведена проверка гипотезы  $H_0$ : закон распределения доходностей акций не отличается от нормального закона распределения. Результаты проверки гипотез представлены в таблице 1.

Таблица 1 – Результаты проверки гипотез о законе распределения доходностей акций

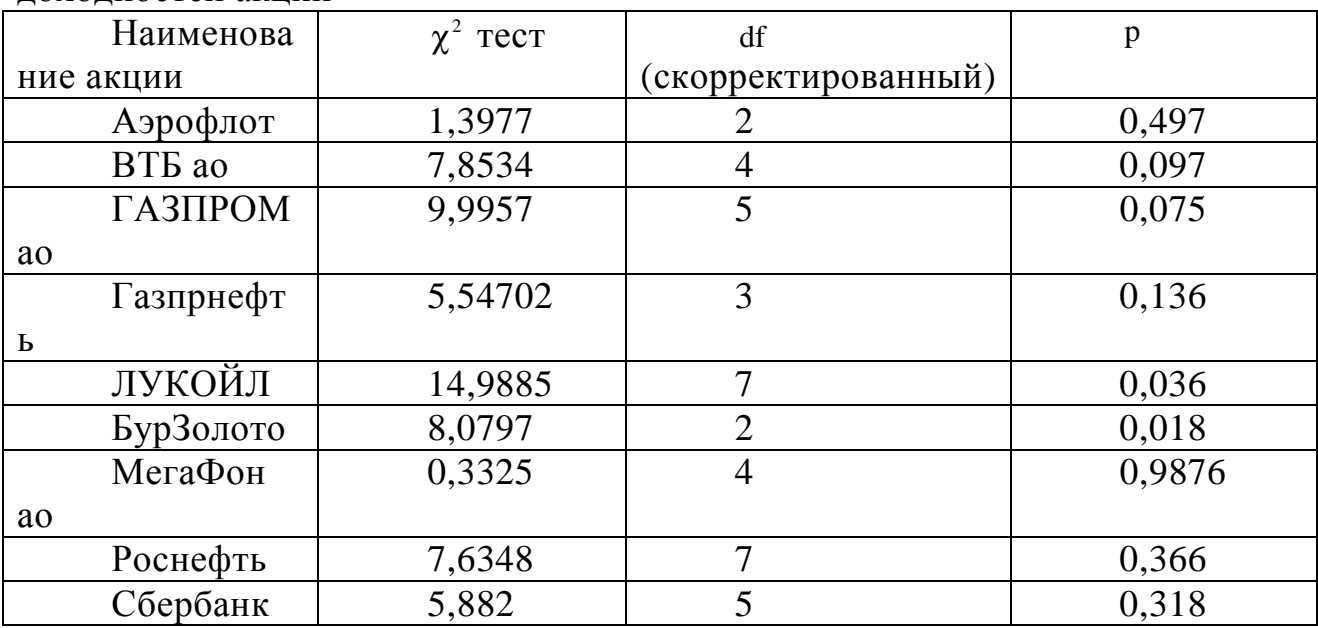

Из представленных в таблице 1 результатов следует, что законы распределения доходностей всех рассматриваемых акций на уровне значимости 0,01 не отличаются от нормального закона распределения.

Определим оценки средних значений и дисперсий доходностей и проведем проверку гипотез о числовых значениях параметров.

|                    |            |          | $-1$ $-1$ |
|--------------------|------------|----------|-----------|
| Наименование       | Оценка     | среднего | Оценка    |
| акции              | значения   |          | дисперсии |
| Аэрофлот           | $-0.00228$ |          | 0,00308   |
| BT <sub>b</sub> ao | 0,000585   |          | 0.00198   |

Таблица 2 – Оценка среднего значения и дисперсии доходностей акций

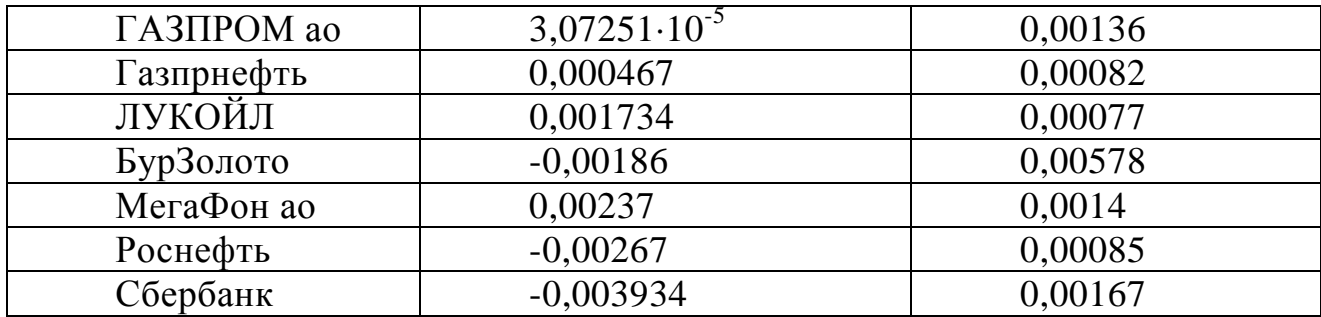

Проверим гипотезы  $H_0: a = a_0$  и  $H_0: \sigma^2 = \sigma_0^2$  при альтернативных THΠOTe3aX:  $H_1$  :  $a = a_1 ≠ a_0$  H  $H_1$  :  $\sigma^2 = \sigma_1^2 ≠ \sigma_0^2$ .

При проверке гипотез используются статистики:

$$
t = \frac{\overline{x} - a_0}{s} \cdot \sqrt{n-1} ;
$$
\n
$$
\chi^2 = \frac{n \cdot s^2}{\sigma_0^2} .
$$
\n(4)

Результаты проверки гипотез представлены в таблице 3.

Таблица 3 - Результаты проверки гипотез о числовых значениях параметров

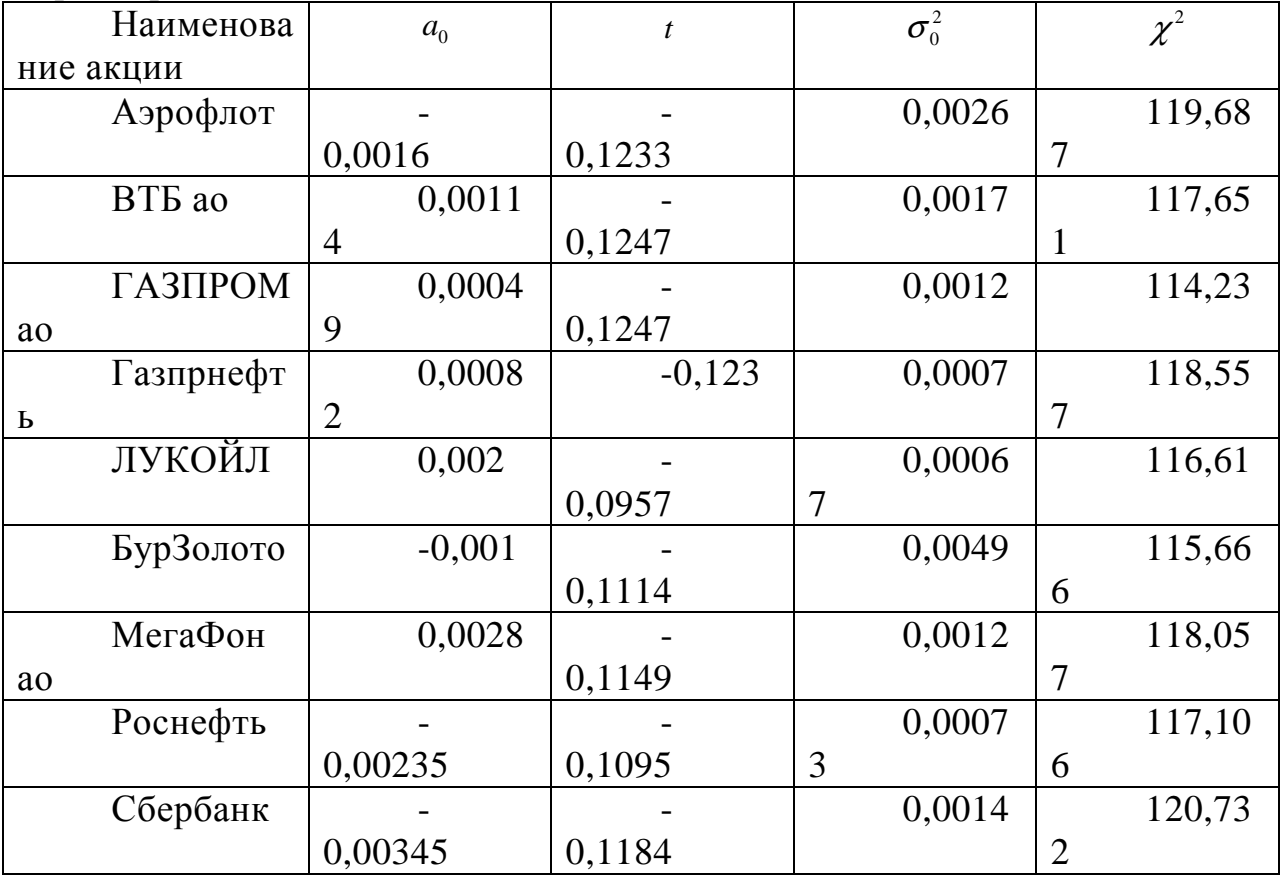

При уровне значимости  $\alpha$  = 0,05 критические значения равны:  $t_{\rm xp}$  = 0,126,  $\chi_1^2$  = 77,929,  $\chi_2^2$  = 124,342, следовательно, гипотезы о числовых значениях параметров принимаются.

Перейдем к реализации метода Монте-Карло в ППП Mathcad. Осуществим генерацию случайных чисел, распределенных по нормальному закону распределения, с использованием встроенной функции rnorm (N, m, s). Число испытаний (сценариев) примем равным N=1000.

В качестве критериев эффективности инвестиционных проектов, связанных с куплей-продажей ценных бумаг, выберем: NPV, irr, PI.

Анализ целесообразности инвестирования будем проводить на основе количественных показателей критериев эффективности: оценок математического ожидания  $(\bar{x})$ , среднеквадратического отклонения  $(\hat{\sigma})$ , коэффициентов вариации (*V* ), ассиметрии ( *A* ) и эксцесса ( *E* ).

На рисунке 1 приведен пример ввода исходной информации для генерирования случайных чисел. На рисунке 2 приведен пример расчета оценок количественных показателей для критериев эффективности NPV, irr и PI по акции компании ОАО «МегаФон».

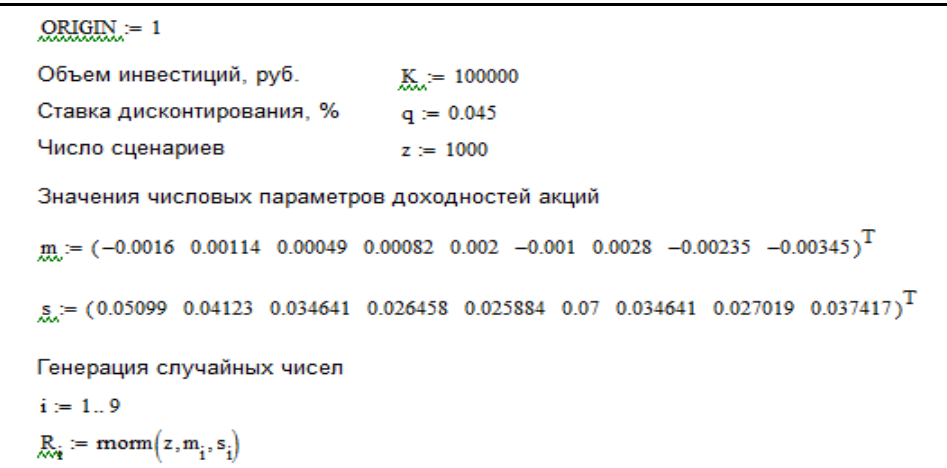

Рисунок 1 – Ввод исходной информации

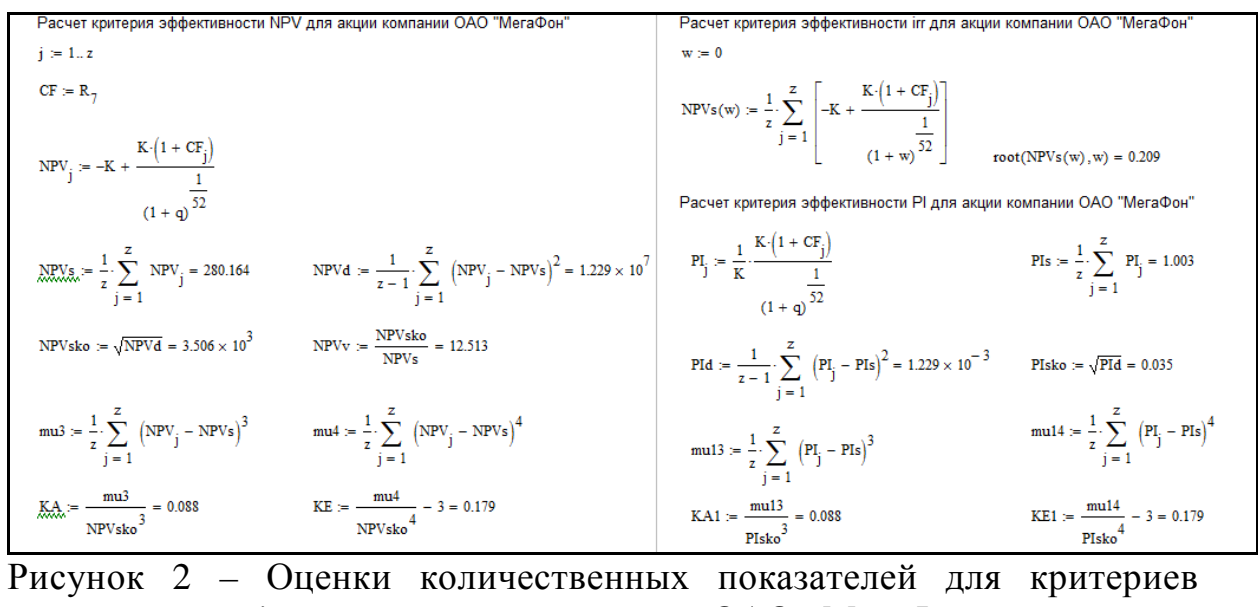

эффективности NPV, irr и PI по акции компании ОАО «МегаФон»

Таким образом, инвестирование в акции компании «МегаФон»

целесообразно по всем рассмотренным критериям, однако коэффициент вариации чистого приведенного дохода показывает высокую рискованность акций.

 $\mathbf{B}$ таблице 4 представим результаты оценки количественных показателей для критериев эффективности NPV, irr и PI по акциям всех рассматриваемых компаний.

Таблица 4 - Результаты оценки количественных показателей для критериев эффективности

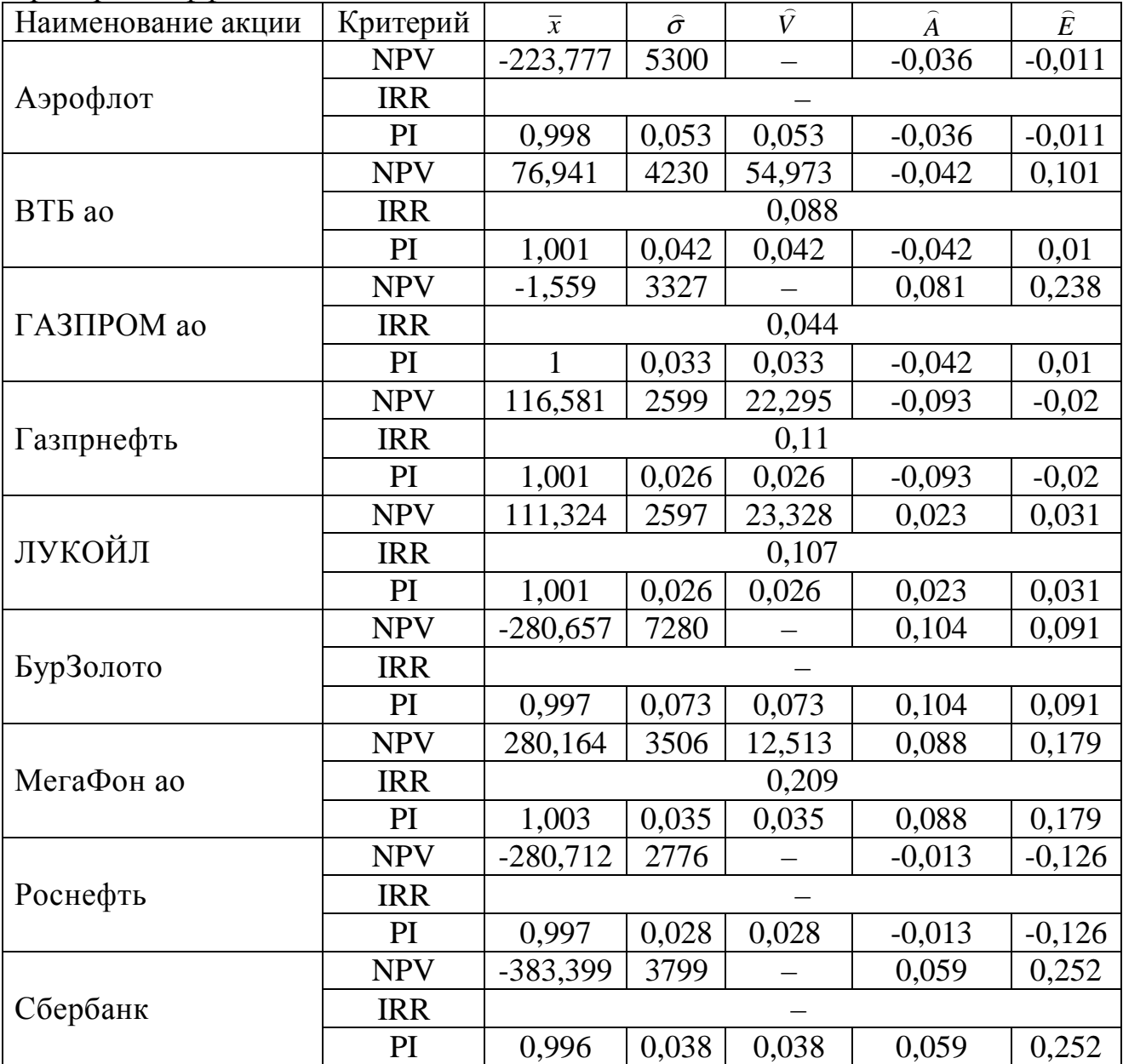

В результате оценки эффективности инвестиционных проектов куплипродажи акций российских компаний получено: инвестирование в акции копаний «Аэрофлот», ОАО «Газпром», ОАО «Бурятзолото», «Роснефть» и ОАО «Сбербанк России» не целесообразно по всем рассмотренным критериям. По показателю «коэффициент вариации» наиболее рискованными оказались акции банка ВТБ, наименее рискованными – акции компании ОАО «МегаФон».

Таким образом, рассмотрен алгоритм метода Монте-Карло для анализа эффективности инвестиционного проекта. Реализация подхода имитационного моделирования позволяет оценивать эффективность и риски инвестирования денежных средств в акции российских компаний.

## *Список литературы*

*1. Вадзинский, Р.Н. Справочник по вероятностным распределениям. – СПб.: Наука, 2001. – 295 с.* 

*2. Зеленина, Т.А. Прогнозирование кредитного риска коммерческого банка / Т.А.Зеленина // Вестник Тюменского государственного университета. - 2012. - № 11. - С. 124-129.* 

*3. Ковалевский, В.П. Формирование оптимальной стратегии методами стохастического программирования / В.П. Ковалевский, А.Г. Реннер, А.В. Раменская // Прикладная информатика. - 2012. - N 6(42). - С. 67-71.* 

*4. Ковалевский, В.П. Моделирование оптимальной стратегии перевода автотранспортного предприятия на альтернативный вид топлива / В.П.Ковалевский, А.В. Раменская // Вестник Оренбургского государственного университета. - 2011. - № 10, октябрь. - С. 255-258.* 

*5. Котировки акций Российский компаний [Электронный ресурс]: Режим доступа www.finam.ru http://vk.com/away.php?to=http%3A%2F%2Ffinam.ru* 

*6. Компьютерная имитация экономических процессов : учебник / под ред. А.А. Емельянова. - М. : Маркет ДС, 2010. - 464 с.* 

*7. Реннер, А.Г. Оптимизация стратегии инвестирования страховой* компании в случае нескольких рисковых активов / А.Г. Реннер, А.И. Буреш, О.Н. *Яркова // Вестник ОГУ. - 2012. - № 1.- С. 84-89.* 

*8. Шаяхметова, Р.М. Выбор потенциальных объектов для инвестирования в условиях неопределенности // Вестник ОГУ. - 2013. - № 8. - С. 73-75.*